**Методические рекомендации по выполнению и оформлению выпускной квалификационной работы**

## **Структурные элементы выпускной квалификационной работы:**

- ТИТУЛЬНЫЙ ЛИСТ;
- СОДЕРЖАНИЕ;
- ВВЕДЕНИЕ;
- ТЕОРЕТИЧЕСКАЯ ЧАСТЬ (1 ГЛАВА);
- ИССЛЕДОВАТЕЛЬСКАЯ ЧАСТЬ (2 ГЛАВА);
- ЗАКЛЮЧЕНИЕ;
- СПИСОК ЛИТЕРАТУРЫ;
	- ПРИЛОЖЕНИЕ.

### **Объект и предмет исследования**

**Объект** - это то, что исследуется. Область, явление, предмет независимый от исследователя. Отвечает на вопрос "Что изучаем?".

**Предмет** - это то через что будет исследоваться объект. Угол зрения, описывающий значимые свойства или стороны объекта. Отвечает на вопрос "Что именно изучаем в объекте?». Как правило, предмет исследования – это тема выпускной квалификационной работы

#### **Формулировка цели и задач**

**Цель** - это действие, которое нужно совершить для решения актуальной проблемы.

**Задачи** - это этапы для достижения цели.

Обычно задач не более четырёх, каждой задаче отводится отдельная глава.

*Часто задачи начинаются со слов*:

- выявить;
- раскрыть;
- изучить;
- разработать;
- исследовать;
- проанализировать;
- систематизировать.

### **Методы для решения поставленных задач:**

- анализ литературы;
- анализ нормативно-правовой документации;
- анализ медицинской документации;
- анкетирование;
- изучение и обобщение отечественной и зарубежной практики;
- сравнение;
- теоретический анализ;
- классификация;
- обобщение.

# **Оформление выпускной квалификационной работы**

- Сдается выполненная выпускная квалификационная работа либо *сброшюрованной*, либо *вложенной в папку с файлами*, либо *переплетенной*.
- Выпускная квалификационная работа должна быть выполнена на компьютере на листах одного формата **А4**; **на одной стороне листа; шрифт 14; Times New Roman; междустрочный интервал 1,5; абзац – 1,5**; в текстовом редакторе Word-2010. Печать на принтере в режиме качественной печати.
- http://linda6035.ucoz.ru/ Текст печатать, соблюдая следующие *размеры*

# **Оформление выпускной квалификационной работы**

- *• Страницы нумеровать арабскими цифрами*, соблюдая сквозную нумерацию по всему тексту (от титульного листа до последней страницы, включая список литературы и приложения). Первой страницей считается титульный лист, но на нем *цифра «1» не ставится*, на следующей странице (оглавление) ставится цифра «2» и т.д.
- Иллюстрации и таблицы, расположенные на отдельных листах, учитываются как одна страница.
- http://linda6035.ucoz.ru/ *центре нижней части листа без точки в* • Порядковый номер страницы проставляется *в*

Пример оформления диаграмм Вся донорская кровь и её компоненты подлежат обследованию. Об этом знают 88% опрошенных, 8% респондентов ответили неверно и 4% затруднились дать ответ (Рис. 13).

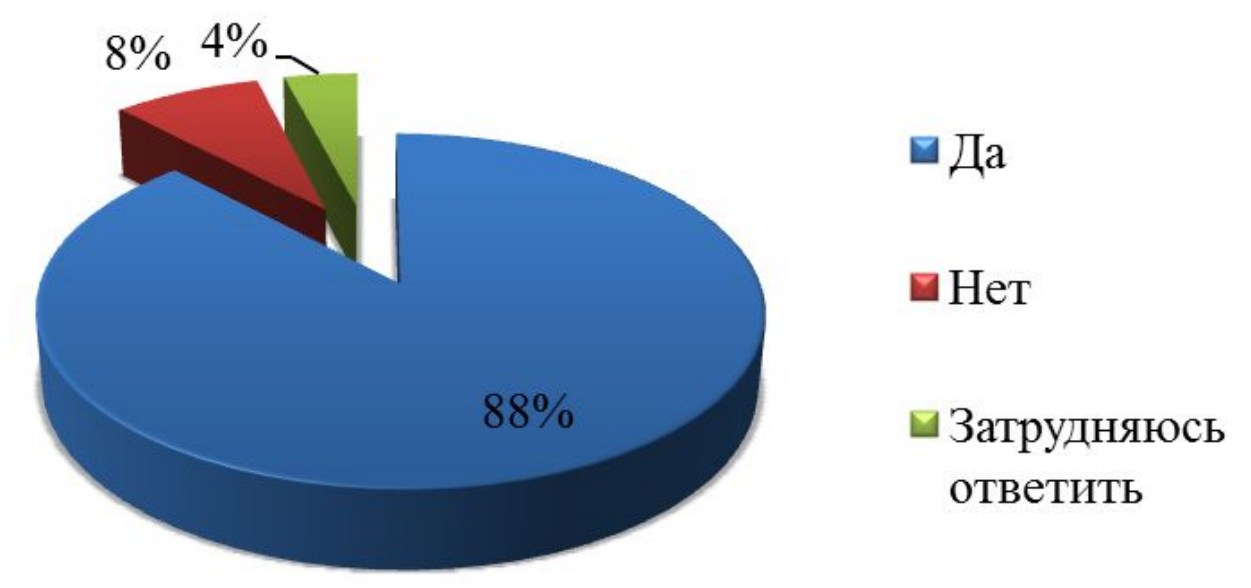

Рисунок 13. «Проверяют ли донорскую кровь на данное заболевание?»

#### **Источники информации:**

- **• BooksMed.com** (учебники)
- **• cyberleninka.ru** (статьи из журналов)
- **• rospotrebnadzor.ru** (заболеваемость в РФ)
- **• 27.rospotrebnadzor.ru** (инф. заболеваемость за Хабаровский край)
- **• rosminzdrav.ru** (статистика)